## TABLA DE CONTENIDOS

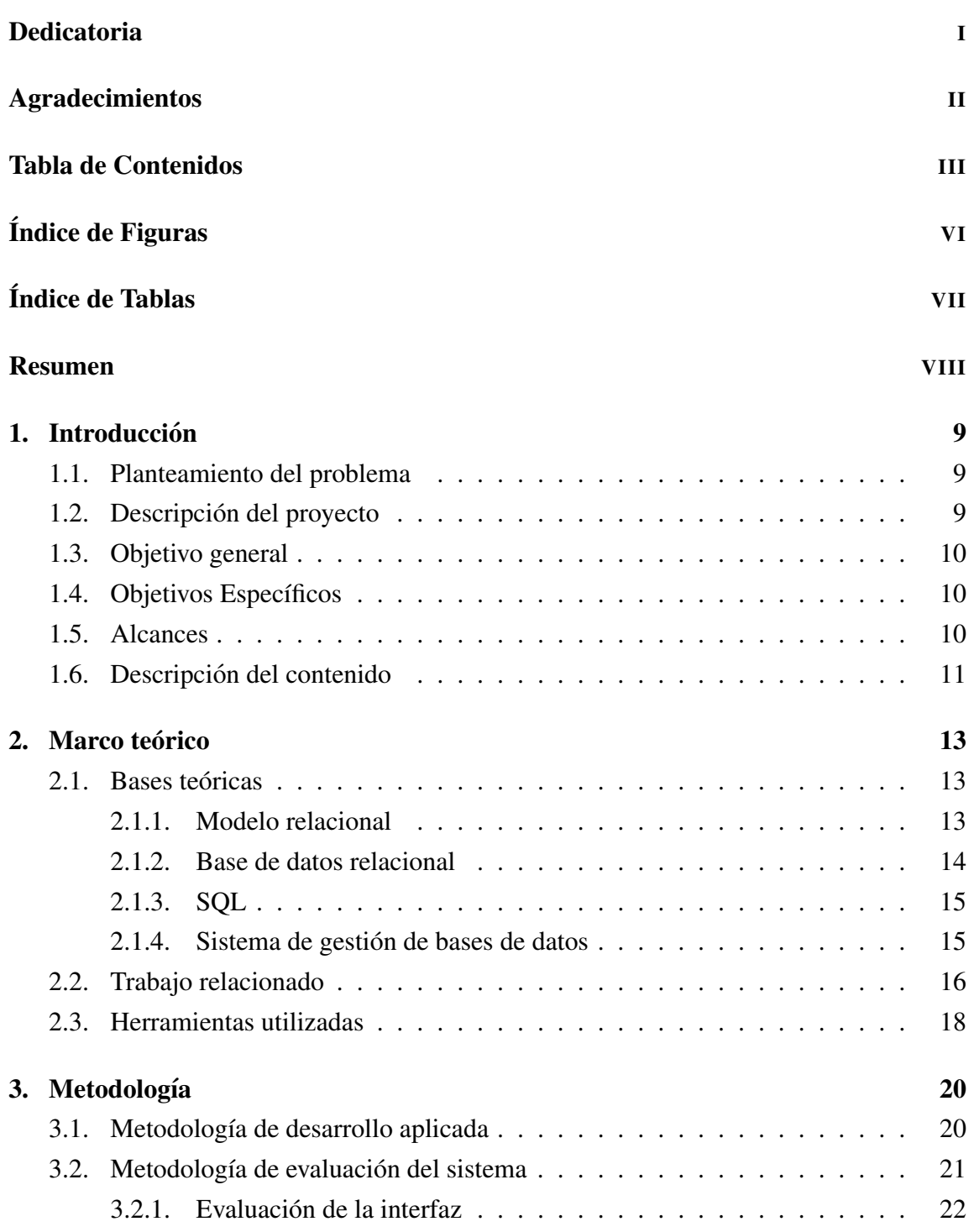

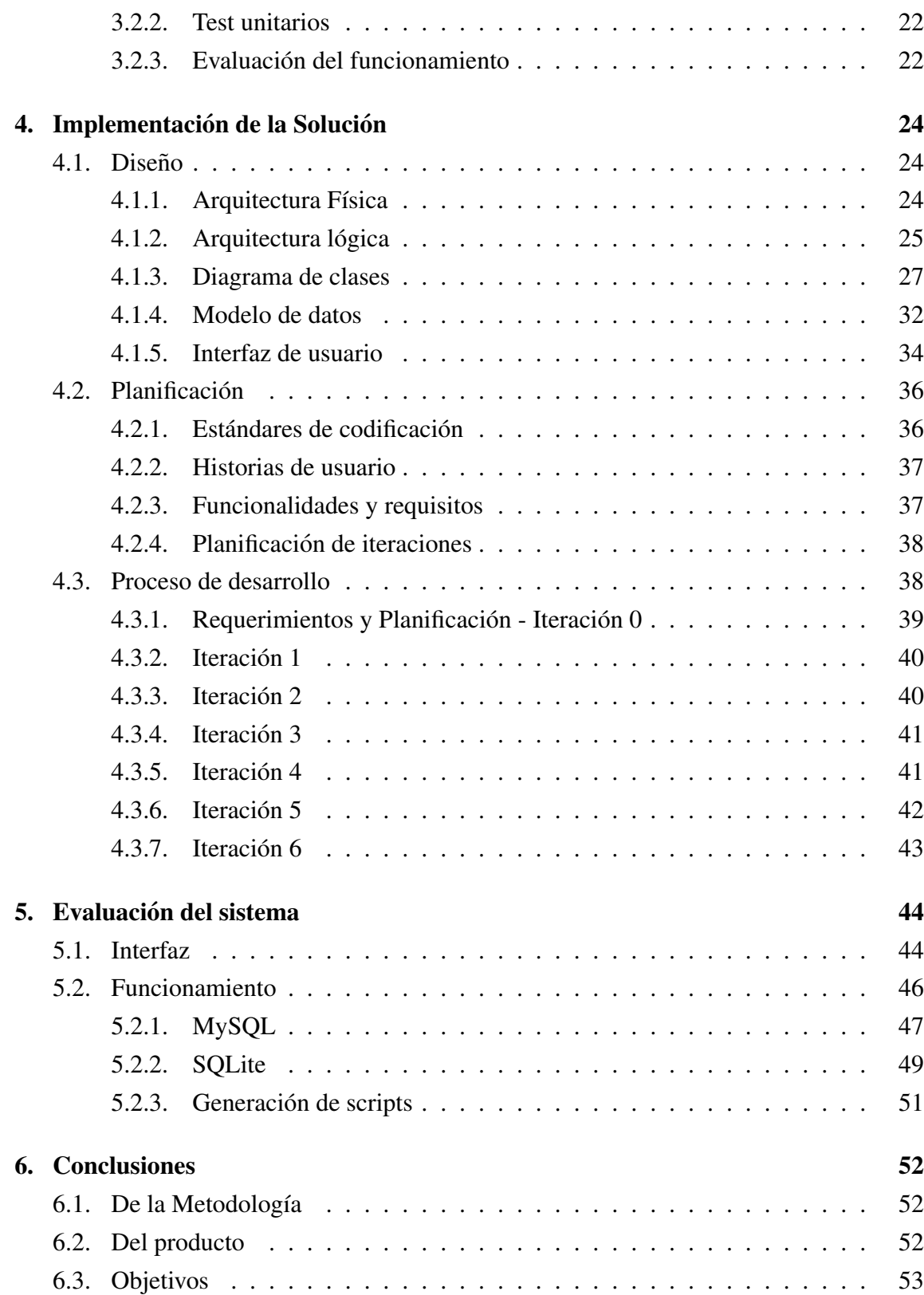

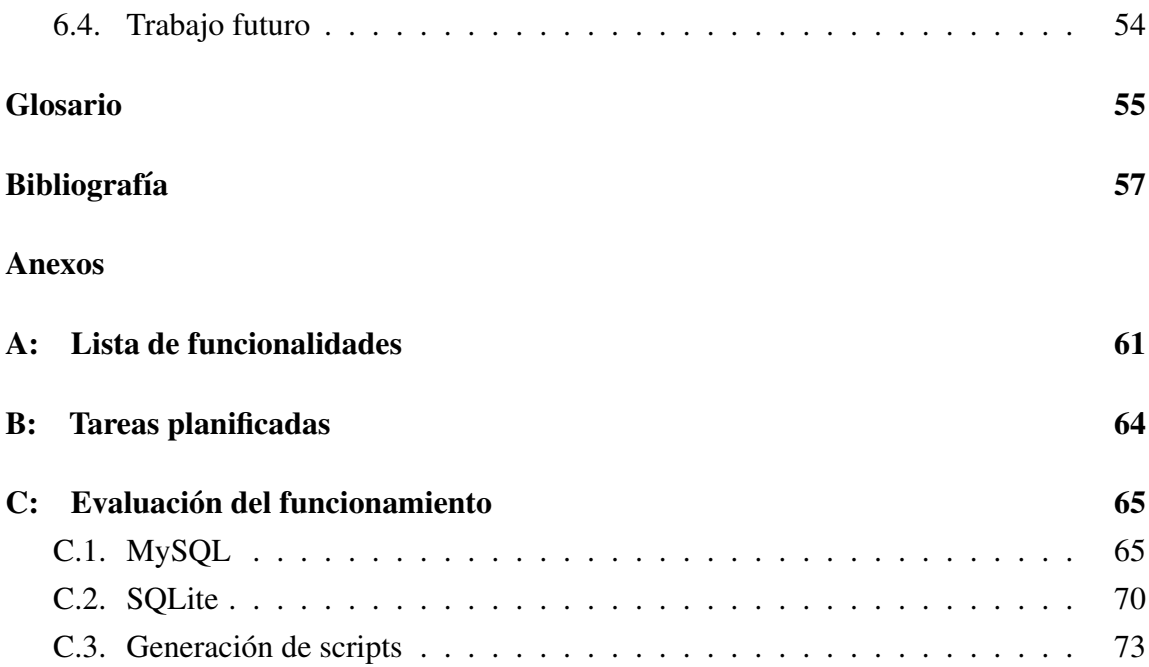

## ÍNDICE DE FIGURAS

## página

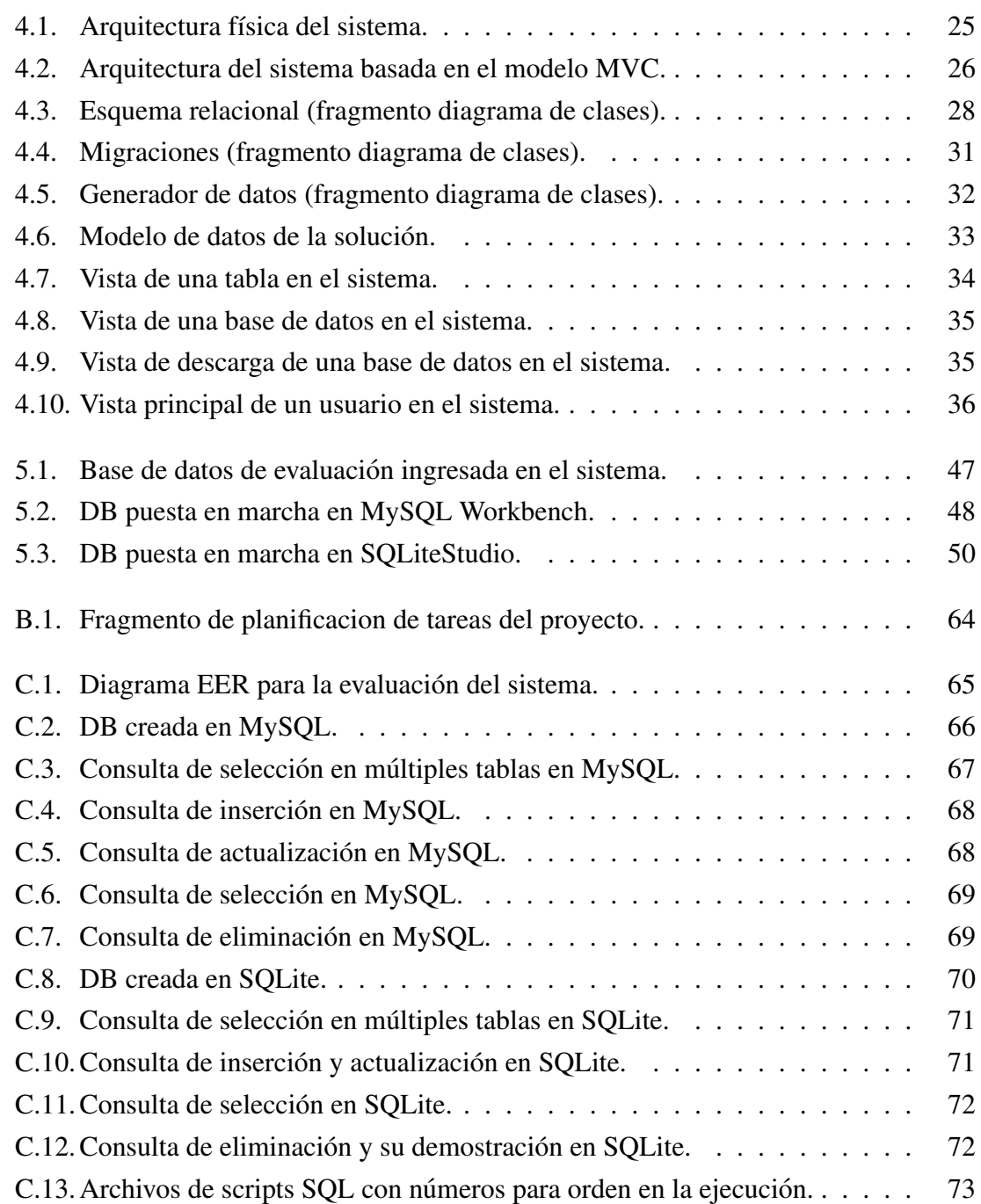

## ÍNDICE DE TABLAS

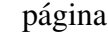

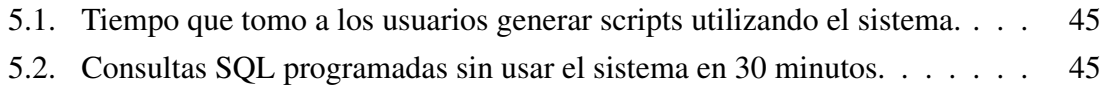